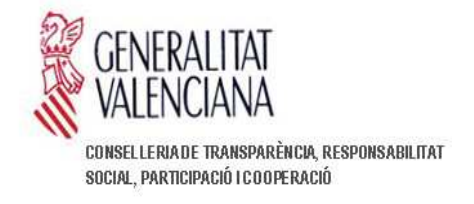

## **ASSUMPTE: AVANTPROJECTE DE LLEI DE GOVERN OBERT**

## **INFORME**

Examinat l'expedient dalt referenciat, la Sotssecretaria de la Conselleria de Transparència, Responsabilitat Social, Participació i Cooperació, informa el següent:

Primer.- Consta informe d'aquesta Sotssecretaria, de data 7 de novembre de 2018, emès de conformitat amb allò que s'ha previst per l'article 44 del Decret 24/2009, de 13 de febrer, del Consell, sobre la forma, l'estructura i el procediment d'elaboració dels projectes normatius de la Generalitat.

Segon.- Amb posterioritat a l'informe esmentat s'han incorporat a l'expedient els següents documents: 1) cerfificat de l'Acord del Consell donant la conformitat a l'avantprojecte de llei i ordenant seguir amb la tramitació; 2) Informe de la Delegació de Proteccióde Dades; i 3) Dictamen del Consell Econòmic i Social.

Tercer.-De conformitat amb l'artcle 10.2 de la Llei 10/1994, de 19 de desembre, del Consell Jurídic Consultu de la Comunitat Valenciana, és preceptiu sotmetre el present avantprojecte de Llei a dictamen del referit òrgan consultiu.

Per tant, de conformitat amb el que disposen els articles 42.4 i 69.2.d) de la Llei 5/1983, de 30 de desembre, de la Generalitat, del Consell, esta Sotssecretaria considera que s'han complit els tràmits oportuns i en consequència no s'advertx inconvenient per a la seua remissió al Consell Jurídic Consultiu de la Comunitat Valenciana, de conformitat amb l'artcle 10.2 de l'esmentada Llei 10/1994, i posterior elevació al Consell per a la seua consideració, i si és el cas, aprovació.

## **EL SOTSSECRETARI**

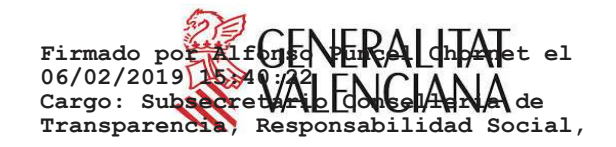